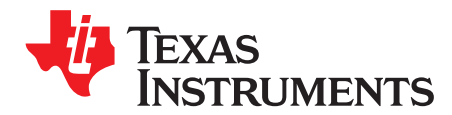

# **Host System Calibration Method**

Jared Casey

## **ABSTRACT**

In order to add improvements to the Impedance Track™ algorithm, changes have been made to free up firmware code space. In the process of freeing up code space, the calibration calculations are no longer automatically performed by the gauge but must be performed by the host and the results written back to the gauge. This application note provides a flow on how to implement the calibration algorithm on a host device.

# **Gauges That Use the Host System Calibration Method (as of time of writing)**

- 1. bq27520-G3
- 2. bq27541-G1
- 3. bq27545-G1
- 4. bq28z560

## **General I <sup>2</sup>C Command Information**

In the following flow charts, all  $1^2C^{TM}$  functions take 3 arguments.

Write command arguments:

- 1. Address
- 2. Data
- 3. Wait time in ms

Read command arguments:

- 1. Address
- 2. Number of bytes read
- 3. Wait time in ms

## **Calibration Method**

The calibration method is broken up into the following sections:

- 1. CC [Offset](#page-1-0)
- 2. [Board](#page-2-0) Offset
- 3. Obtain Raw [Calibration](#page-3-0) Data
- 4. [Current](#page-4-0)
- 5. [Voltage](#page-5-0)
- 6. [Temperature](#page-6-0)
- 7. DF [Write](#page-7-0) F4

Impedance Track is a trademark of Texas Instruments. I<sup>2</sup>C is a trademark of Philips Semiconductor Corp..

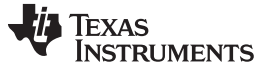

## <span id="page-1-0"></span>**CC Offset**

Use MAC commands for CC Offset calibration. The host system does not need to write information to the Data Flash (DF). Please refer to the fuel gauge data sheet for the location of the CCA bit. The host system needs to make sure the fuel gauge is unsealed.

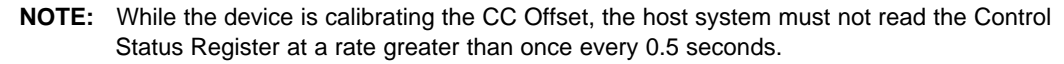

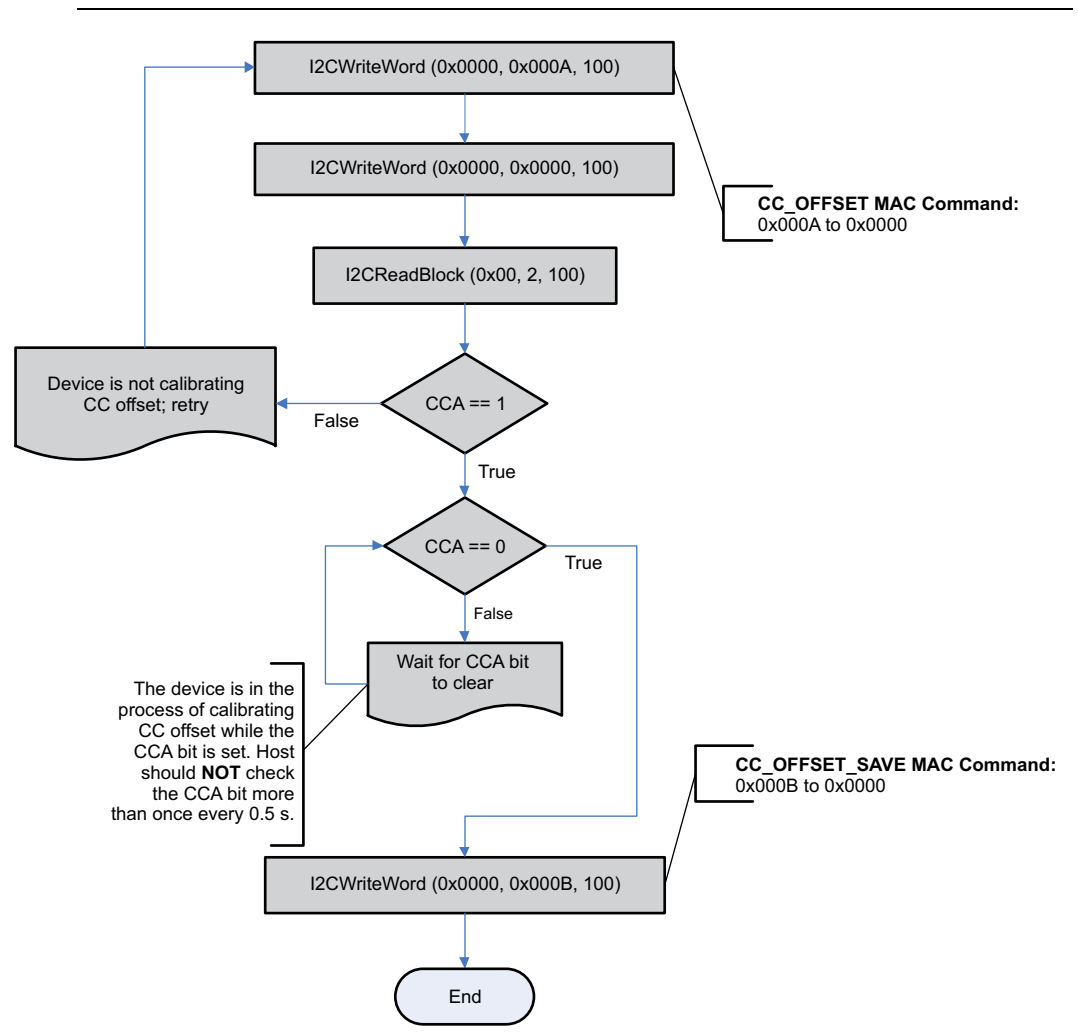

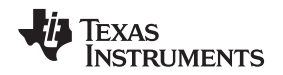

#### <span id="page-2-0"></span>**Board Offset**

Use MAC commands for Board Offset calibration. The host system does not need to write information to the DF. The host system needs to make sure the fuel gauge is unsealed. Refer to the fuel gauge data sheet for the location of the CCA and BCA bits. Note that calculating the board offset will also calculate the CC Offset, therefore, it is not necessary to go through the CC Offset calibration process if the Board Offset calibration process is implemented.

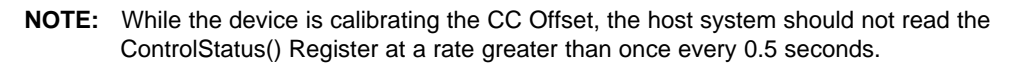

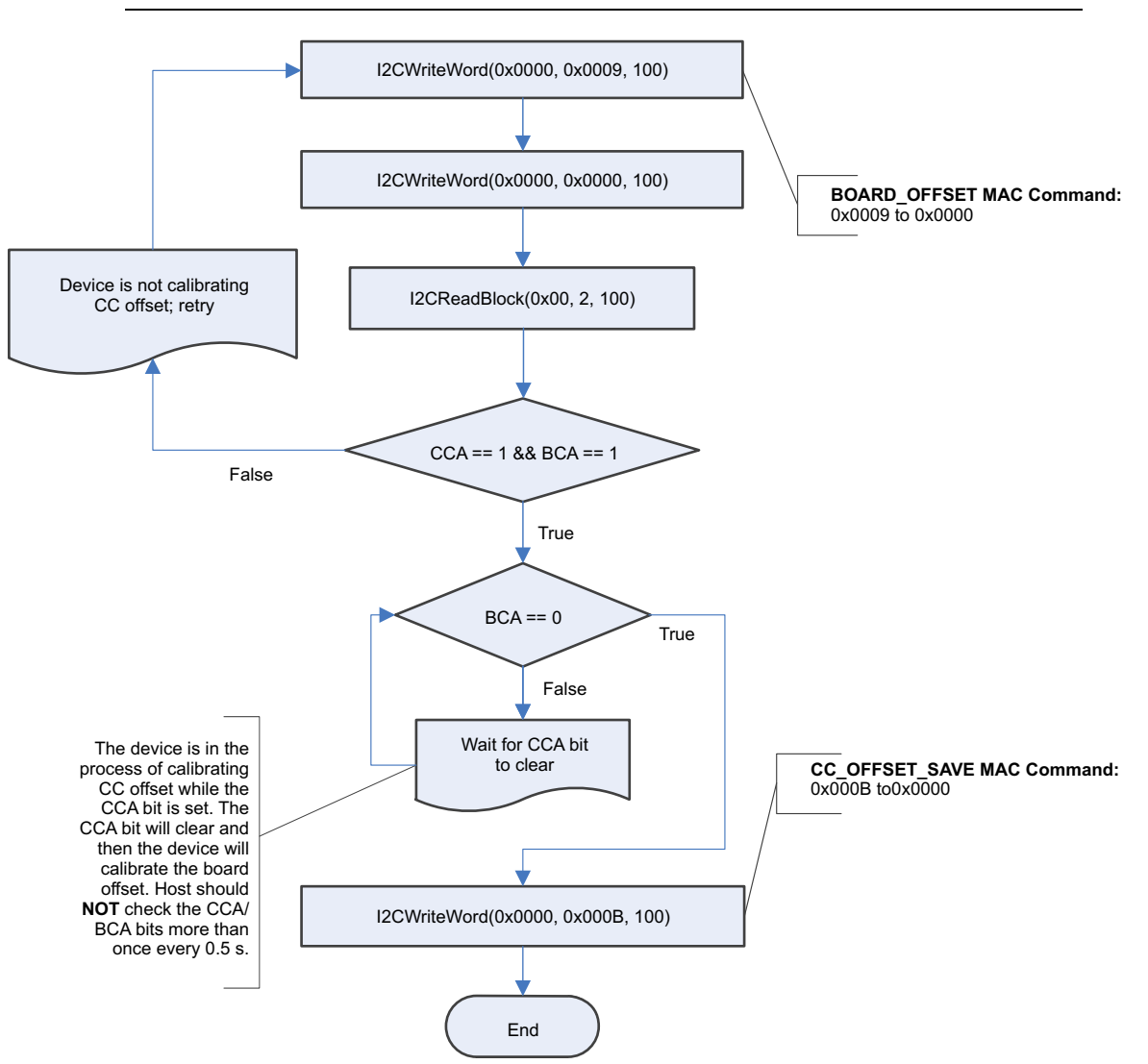

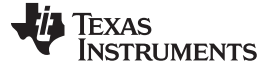

#### <span id="page-3-0"></span>**Obtain Raw Calibration Data**

The following flow chart demonstrates how the host system obtains the raw data to calibrate current, voltage and temperature. The host system uses this flow in conjunction with the Obtain Raw [Calibration](#page-3-0) [Data](#page-3-0), [Current](#page-4-0), [Voltage,](#page-5-0) and [Temperature](#page-6-0) flows described in this document. It is recommended that the host system samples the raw data multiple times, at a rate of once per second, in order to obtain an average of the raw current, voltage and temperature. The host system needs to make sure the fuel gauge is unsealed.

**NOTE:** The CAL\_ENABLE MAC command is used to enable or disable calibration mode but is not responsible for entering or exiting calibration mode.

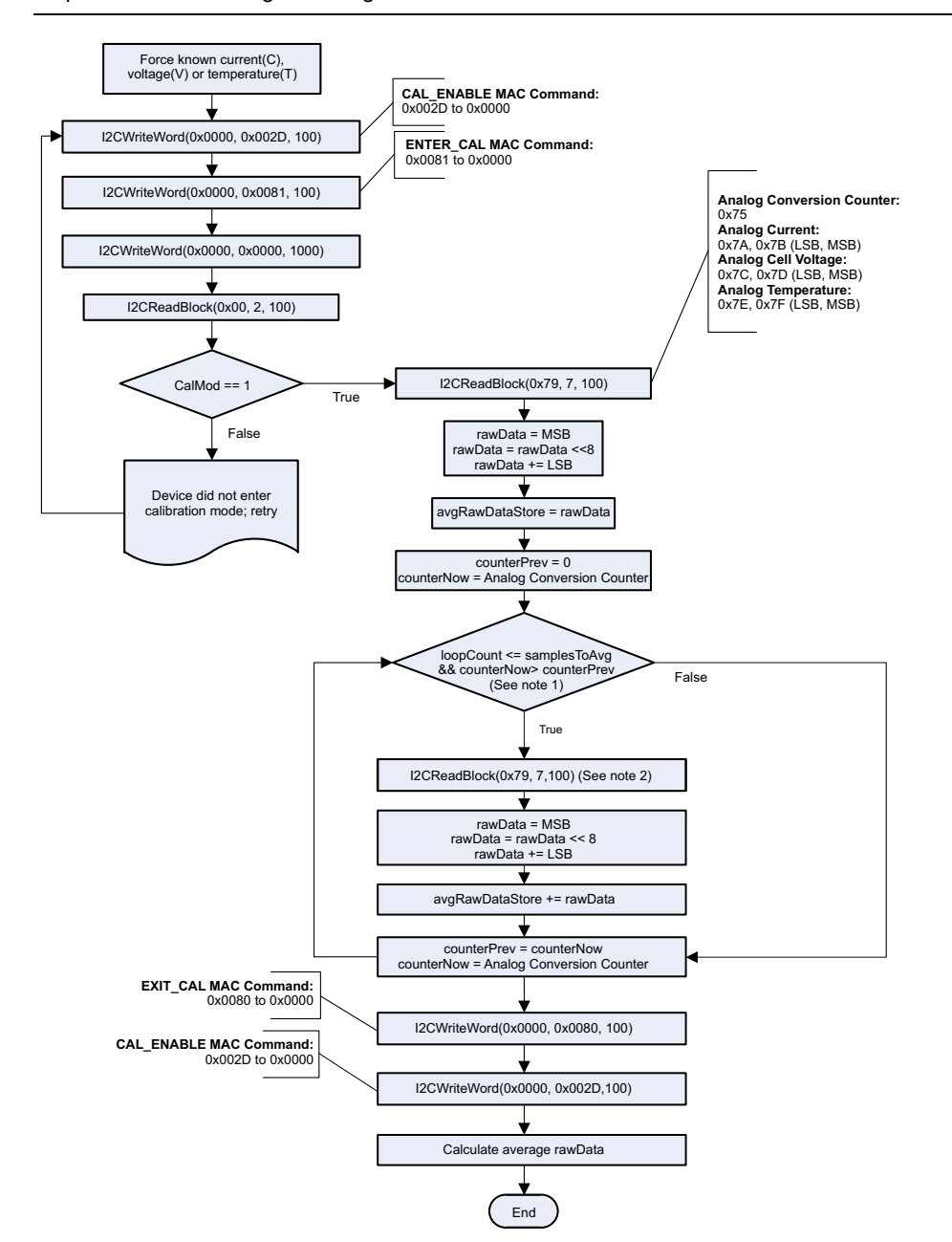

1) If the Analog Conversion Counter has not increased by at least 1 count in between reads, then the host should wait ~200 ms, until the counter is checked again. The counter can be larger than just a single count. The loop should exit when the number of averaged samples has been obtained, but the host should not read from the fuel gauge until the Analog Conversion Counter has increased by at least one count.

2) The host system needs to delay at least 1 second in between reads.

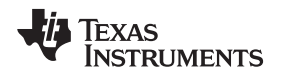

#### <span id="page-4-0"></span>**Current**

The CC Gain and CC Delta are two calibration parameters of concern for current calibration. A known load, typically –1000 mA, is applied to the device during this process. Details on writing the CC Gain and CC Delta to DF are in the DF [Write](#page-7-0) – F4 section of this document. The host system needs to make sure the fuel gauge is unsealed.

**NOTE:** The step labeled **Obtain avgRawCurrent** refers to the Obtain Raw [Calibration](#page-3-0) Data section of this document.

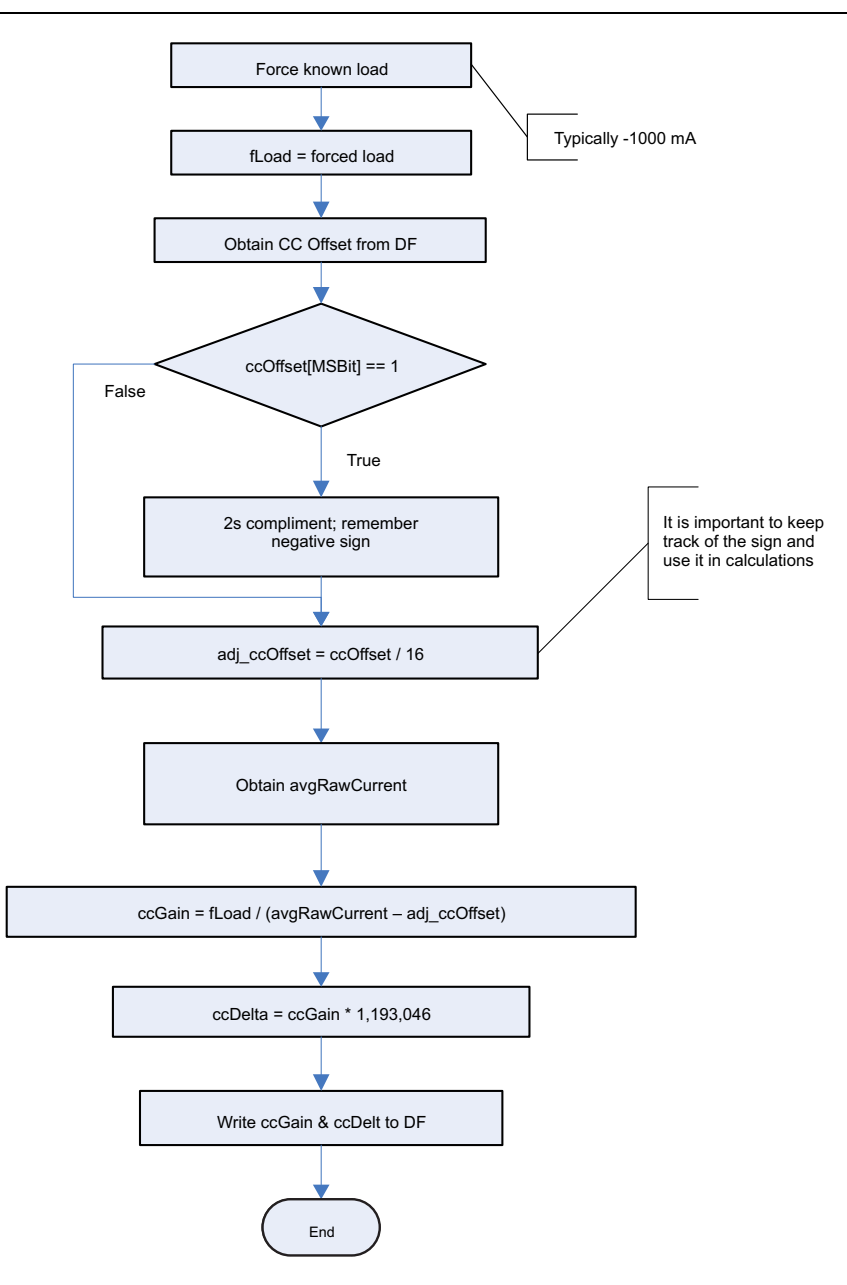

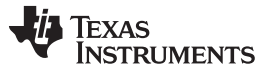

## <span id="page-5-0"></span>**Voltage**

A known voltage must be applied to the device for voltage calibration. The calculated voltage offset must be written to the corresponding location in DF. The voltage offset is represented by an integer that is a single byte in size and can be written to the appropriate location in DF without any intermediate steps. The host system needs to make sure the fuel gauge is unsealed.

**NOTE:** The step labeled **Obtain avgRawVoltage** refers to the Obtain Raw [Calibration](#page-3-0) Data section of this document.

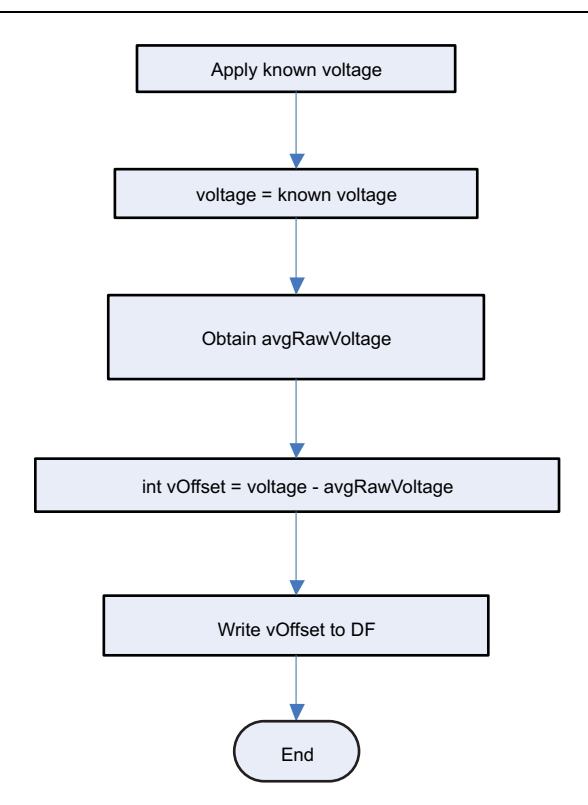

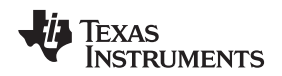

#### <span id="page-6-0"></span>**Temperature**

A known temperature must be applied to the device for temperature calibration. The calculated temperature offset is written to the corresponding location in DF. The temperature offset is represented by an integer that is a single byte in size and can be written to the appropriate location in DF without any intermediate steps. The host system needs to make sure the fuel gauge is unsealed.

**NOTE:** The step labeled **Obtain avgRawTemp** refers to the Obtain Raw [Calibration](#page-3-0) Data section of this document.

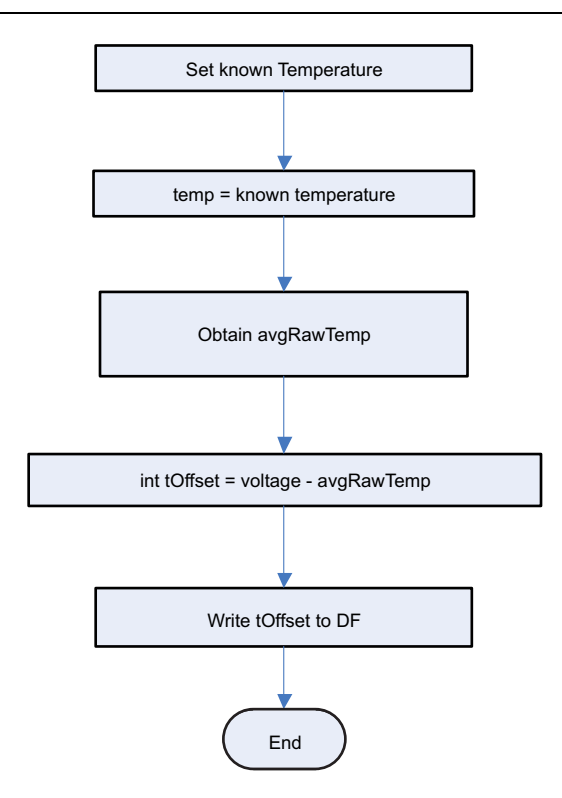

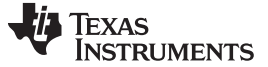

## <span id="page-7-0"></span>**DF Write – F4**

This section details how to write the floating point CC Gain and CC Delta to the Data

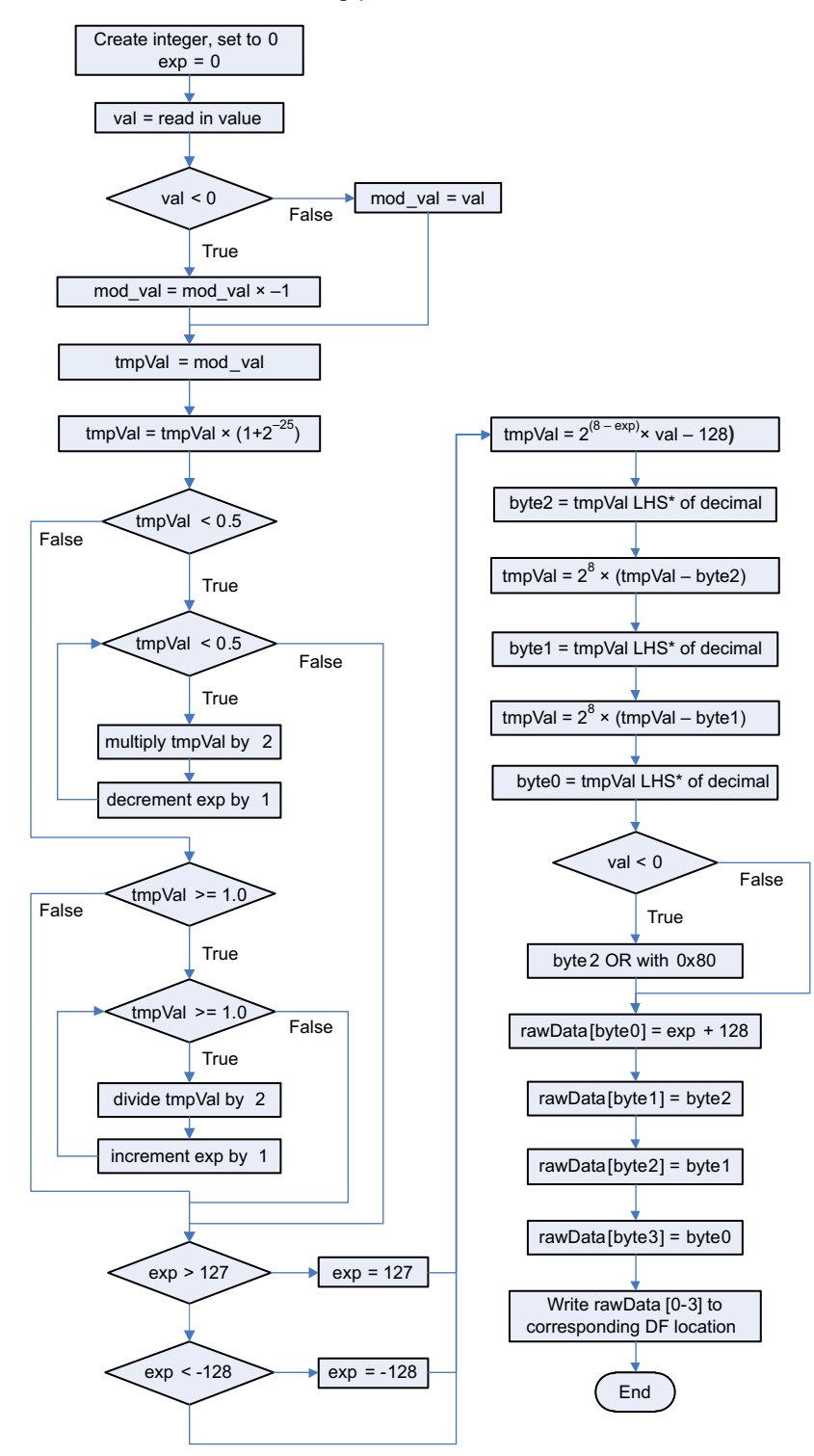

\* LHS is an abbreviation for Left Hand Side. This refers to truncating the floating point value by removing anything to the right of the decimal point.

#### **IMPORTANT NOTICE**

Texas Instruments Incorporated and its subsidiaries (TI) reserve the right to make corrections, enhancements, improvements and other changes to its semiconductor products and services per JESD46C and to discontinue any product or service per JESD48B. Buyers should obtain the latest relevant information before placing orders and should verify that such information is current and complete. All semiconductor products (also referred to herein as "components") are sold subject to TI's terms and conditions of sale supplied at the time of order acknowledgment.

TI warrants performance of its components to the specifications applicable at the time of sale, in accordance with the warranty in TI's terms and conditions of sale of semiconductor products. Testing and other quality control techniques are used to the extent TI deems necessary to support this warranty. Except where mandated by applicable law, testing of all parameters of each component is not necessarily performed.

TI assumes no liability for applications assistance or the design of Buyers' products. Buyers are responsible for their products and applications using TI components. To minimize the risks associated with Buyers' products and applications, Buyers should provide adequate design and operating safeguards.

TI does not warrant or represent that any license, either express or implied, is granted under any patent right, copyright, mask work right, or other intellectual property right relating to any combination, machine, or process in which TI components or services are used. Information published by TI regarding third-party products or services does not constitute a license to use such products or services or a warranty or endorsement thereof. Use of such information may require a license from a third party under the patents or other intellectual property of the third party, or a license from TI under the patents or other intellectual property of TI.

Reproduction of significant portions of TI information in TI data books or data sheets is permissible only if reproduction is without alteration and is accompanied by all associated warranties, conditions, limitations, and notices. TI is not responsible or liable for such altered documentation. Information of third parties may be subject to additional restrictions.

Resale of TI components or services with statements different from or beyond the parameters stated by TI for that component or service voids all express and any implied warranties for the associated TI component or service and is an unfair and deceptive business practice. TI is not responsible or liable for any such statements.

Buyer acknowledges and agrees that it is solely responsible for compliance with all legal, regulatory and safety-related requirements concerning its products, and any use of TI components in its applications, notwithstanding any applications-related information or support that may be provided by TI. Buyer represents and agrees that it has all the necessary expertise to create and implement safeguards which anticipate dangerous consequences of failures, monitor failures and their consequences, lessen the likelihood of failures that might cause harm and take appropriate remedial actions. Buyer will fully indemnify TI and its representatives against any damages arising out of the use of any TI components in safety-critical applications.

In some cases, TI components may be promoted specifically to facilitate safety-related applications. With such components, TI's goal is to help enable customers to design and create their own end-product solutions that meet applicable functional safety standards and requirements. Nonetheless, such components are subject to these terms.

No TI components are authorized for use in FDA Class III (or similar life-critical medical equipment) unless authorized officers of the parties have executed a special agreement specifically governing such use.

Only those TI components which TI has specifically designated as military grade or "enhanced plastic" are designed and intended for use in military/aerospace applications or environments. Buyer acknowledges and agrees that any military or aerospace use of TI components which have **not** been so designated is solely at the Buyer's risk, and that Buyer is solely responsible for compliance with all legal and regulatory requirements in connection with such use.

TI has specifically designated certain components which meet ISO/TS16949 requirements, mainly for automotive use. Components which have not been so designated are neither designed nor intended for automotive use; and TI will not be responsible for any failure of such components to meet such requirements.

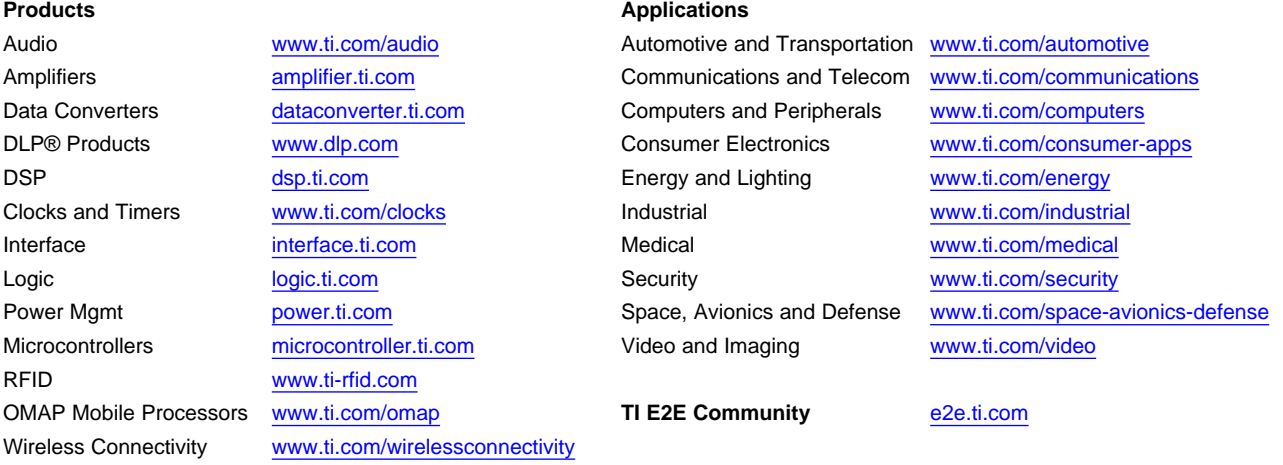

Mailing Address: Texas Instruments, Post Office Box 655303, Dallas, Texas 75265 Copyright © 2012, Texas Instruments Incorporated